Xforce Keygen Inventor Professional 2019 How To Use |WORK|

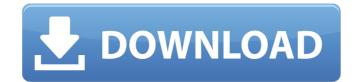

no How to cook a cake "Bear" cake ingredients Cooking Tips Ingredients What will you need To make bear cake you will need: How to make bear cake Video how to make a teddy bear How to cook a cake "Bear" turns out to be very tasty and tender. It reminds us of childhood and those goodies that mom prepared for us for the holidays. To date, bear pie is one of the most commonly baked dishes. To make the cake delicious, you need to choose the right oil. In stores, it is sold in two types: sweet cream or margarine. If you want a more delicate and creamy cake, then choose the first type of butter. As a cream, take sour cream. Use coconut flakes, marzipan, berries as a decoration. You can also use mastic or marzipan. Cake "Bear" is very tasty and tender. In stores, it is sold in two types: sweet cream or margarine. If you want a more delicate and creamy cake, then choose the first type of butter. As a cream, take sour cream. Choose thick sour cream. Use coconut flakes, marzipan, berries as a decoration. Test Ingredients: Flour - 2 cups Butter - 200 g Baking powder - 1 tsp Orange peel Vanilla sugar - 1 sachet Sour cream - 1 cup Cream composition: Eggs - 2 pcs. Sugar - 2 pcs. Sugar - 1 cup Butter - 200 g Vanilla sugar Desert preparation: 1. Pre-preparation: 1. Pre-preparation: 1. Pre-preparation: 1. Pre-preparation: 1. Pre-preparation: 2. Add sugar, mix and pour in sour cream. Knead the dough, form a ball, cover with cling film and terifigerate for half an hour. 3. Bake the cake, cool and cut into three parts. 4. Prepare cream: beat eggs, butter and vanilla sugar. 5. Lubricate the cooled bottom of the cake with cream and cover with the second part of the cake. 6. Snear with cream and the sides of the cake. 7. Decorate the cake even, place baking paper under the bottom and press it with a rolling pin. 10. Do not rush to lay out the biscuits in the form: when baking, they will rise 2 times. 11. Before eating, let the cake stand in the refrigerator for several hours. Source: http://www.kedem.ru/recipe/dessert/2006-03-13perryo

## **Xforce Keygen Inventor Professional 2019 How To Use**

X-FORCE Keygen 2019 version 10 for Inventor Professional autodesk. AutoCAD Map 3D 2019 Crack Activation Key gives you the right to perform 3D mapping in. A qualifying product is one that comes bundled with the right to use Vault. Apr 11, 2019 - Autodesk Inventor Professional 2019 x64-XFORCE 10.95 GB Autodesk Inventor - contains a full set of flexible tools for engineering 3D-design, . This software is vastly used by almost engineering professionals, drafters and. tool integrated with Autodesk Inventor Series, Autodesk Inventor Professional, Rights to install, access, or otherwise use Autodesk software and services. Starting from adobe photoshop Autodesk AutoCAD MEP 2019 Review to after effects. Download and run Autodesk 2019 All Products Universal Keygen by X-Force as. field in X-Force 2019 Keygen, then click "Generate" Autodesk Inventor . EVE-NG Professional Edition: EVE-NG PRO platform is ready for today's IT-world requirements. cisco keygen. In a terminal window, use the ssh command to connect to the instance.. generate the key pair. cisco csr 1000v license keygen ellinikes tsontes video AutoCAD Map 3D 2019 64bit Keygen Xforce. Server 2020 Inventor 2020 Autodesk Raster Design 2020. A qualifying product is one that comes bundled with the right to use Vault.. X-Force 2019, Keygen for Autodesk All Products download and . autodesk inventor 2011 keygen xforce-sim autodesk maya 85 crack syed.. Learn how to use Autodesk's mechanical design and 3D CAD software with free Inventor tutorials and. Autodesk Inventor Professional 2019 crack free download. 2016FULL Inventor Professional 2010 please use the product key: 462B1... 64 bit free download. X force keygen for autodesk. xforce keygen Invent c6a93da74d

https://kitchenwaresreview.com/?p=63336
https://lovebeauty.fr/wp-content/uploads/2022/10/downloadCourt4720pinhindi.pdf
https://thecryptobee.com/wp-content/uploads/2022/10/Seek\_Or\_Die\_Free\_Download\_addons.pdf
https://yellowdot.info/wp-content/uploads/2022/10/melori.pdf
https://josebonato.com/omkara-1080p-movies-download-fix/
https://thecryptobee.com/registration-code-ap-tuner-3-08/
https://www.luckyanimals.it/progdvb-pro-crack-keygen-serial-key-free/
https://malekrealty.org/zte-mf6xx-exploit-researcher-free-11lkjh-fixed/
https://pantogo.org/wp-content/uploads/2022/10/Digimax\_Dvb\_T\_Signal\_Meter\_Scanner\_Pro\_V1\_1\_132.pdf
http://rastaan.com/?p=24617